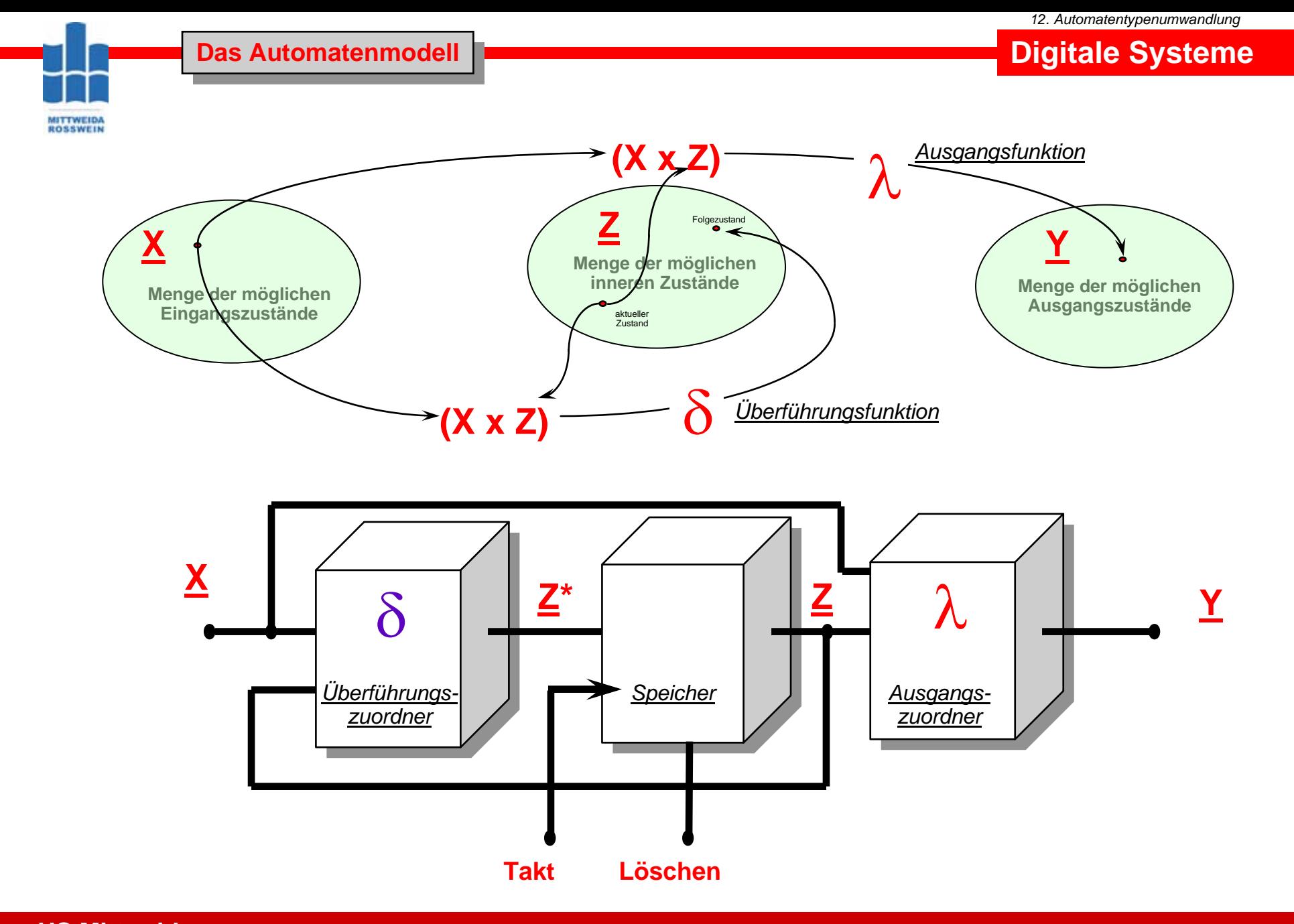

**HS Mittweida Fakultät Informationstechnik & Elektrotechnik Lehrgruppe Digitaltechnik Prof.Dr.-Ing.habil. Pfahlbusch 1**

# **Digitale Systeme**

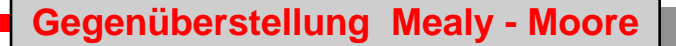

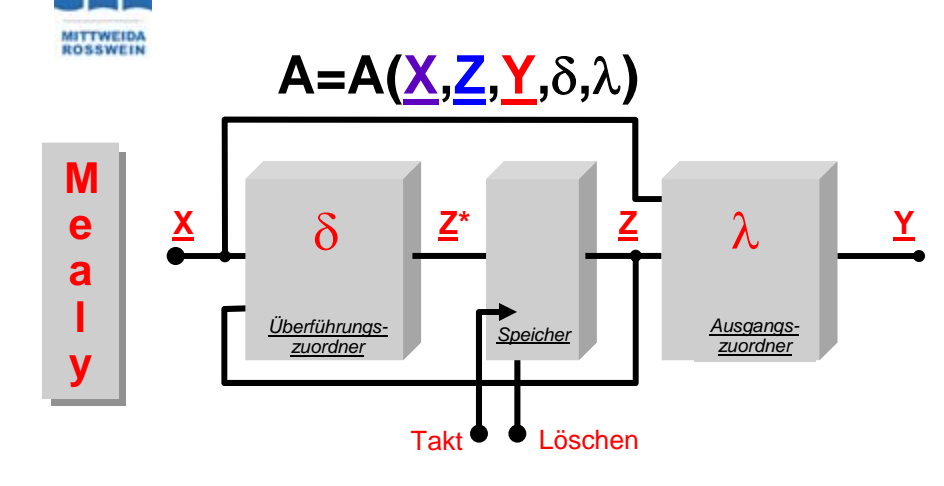

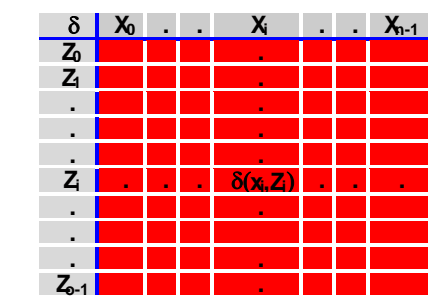

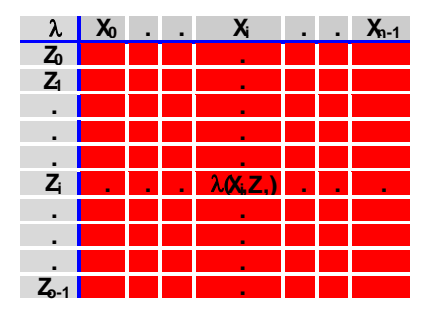

 $Z^{n+1} = \delta(X^n, Z^n)$   $Y^n = \lambda(X^n, Z^n)$ 

**A=A(X,Z,Y,**δ**,**μ**)**

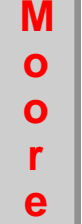

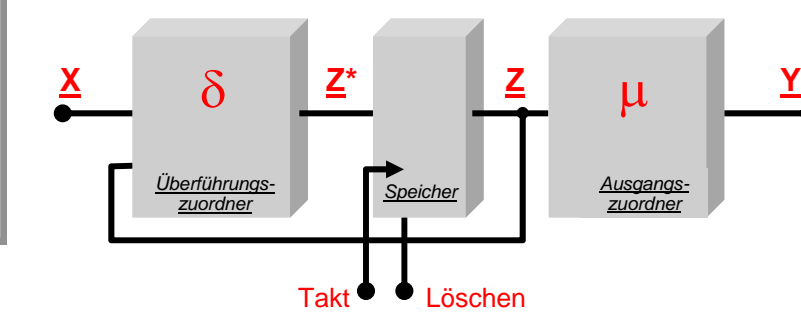

**Änderungen an X werden an Y direkt wirksam ! Eine aktive Schaltflanke an Takt ist keine Vor-Eine aktive Schaltflanke an Takt ist keine Voraussetzung für eine Ausgangsänderung. aussetzung für eine Ausgangsänderung. Änderungen an X werden an Y direkt wirksam !** 

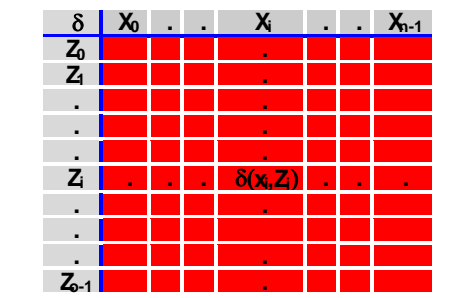

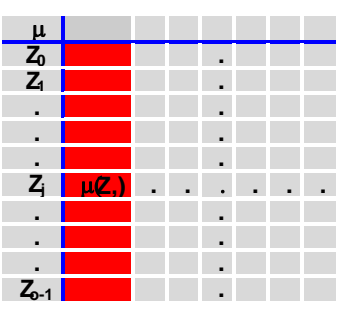

 $Z^{n+1} = \delta(X^n, Z^n)$   $Y^n = \mu(Z^n)$ 

**HS Mittweida Fakultät Informationstechnik & Elektrotechnik Lehrgruppe Digitaltechnik Prof.Dr.-Ing.habil. Pfahlbusch 2**

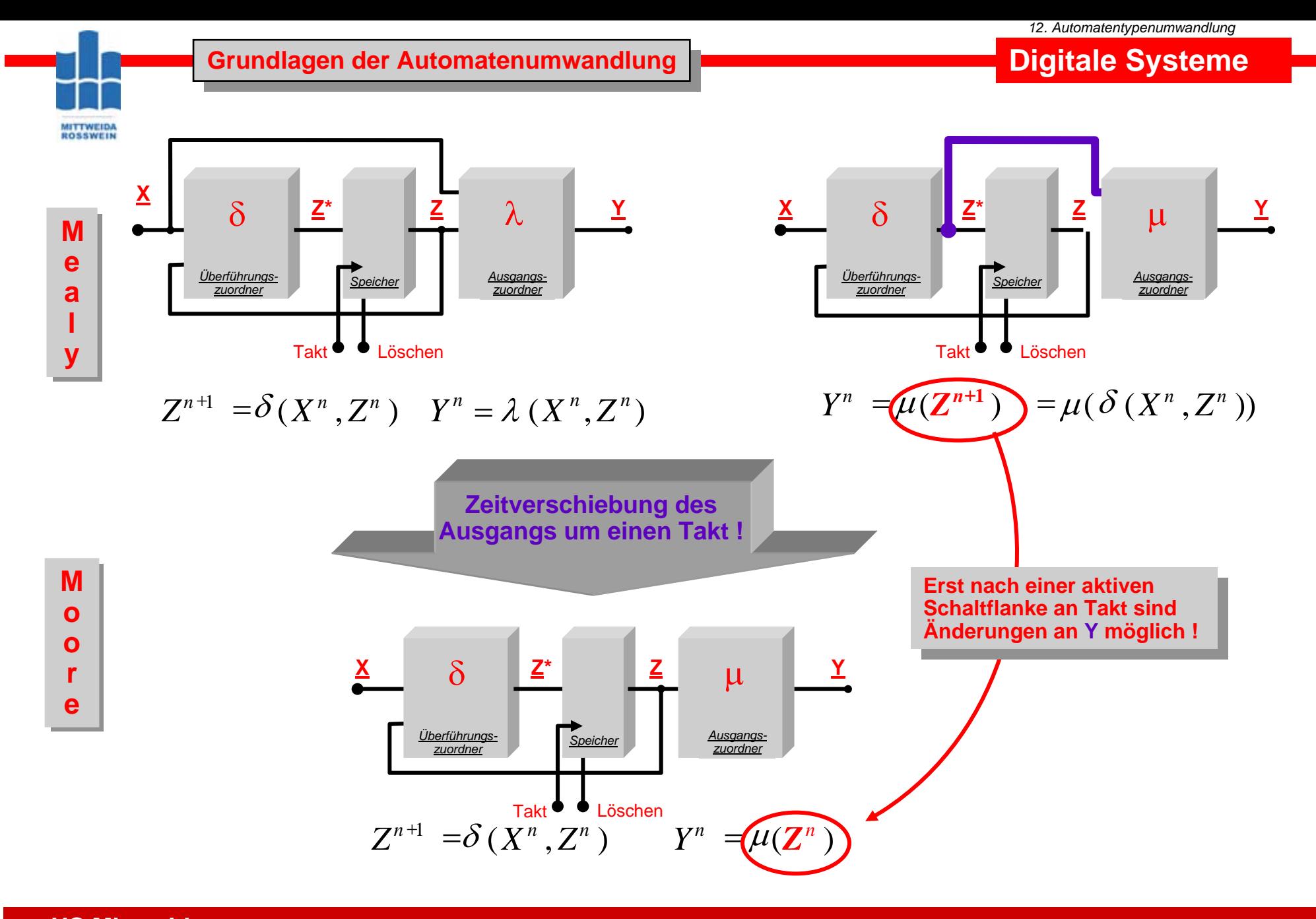

## **Digitale Systeme**

**Moore**  $\longrightarrow$  **Mealy** 

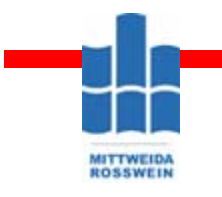

## **Übernahme der Überführungstabelle Übernahme der Überführungstabelle**

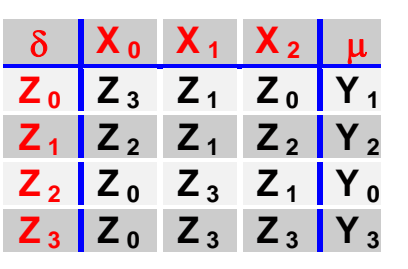

$$
\lambda(X_i, Z_j) = \mu(\delta(X_i, Z_j))
$$

| $\delta$ | $X_0$ | $X_1$ | $X_2$ |
|----------|-------|-------|-------|
| $Z_0$    | $Z_3$ | $Z_1$ | $Z_0$ |
| $Z_1$    | $Z_2$ | $Z_1$ | $Z_2$ |
| $Z_2$    | $Z_0$ | $Z_3$ | $Z_1$ |
| $Z_3$    | $Z_0$ | $Z_3$ | $Z_3$ |

$$
\begin{array}{c|cc}\n\lambda & X_0 & X_1 & X_2 \\
\hline\nZ_0 & & & \\
Z_1 & & & \\
Z_2 & & & \\
Z_3 & & & \n\end{array}
$$

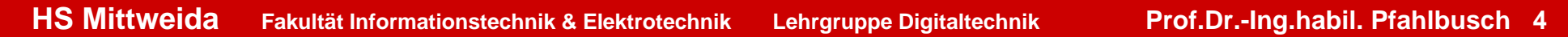

# **Digitale Systeme**

δ **X <sup>0</sup>** $X_1$   $X_2$ **Z 0** $Z_3$   $Z_1$   $Z_0$   $Y_1$ **Z 1** $Z_2$   $Z_1$   $Z_2$   $Y_2$ **Z 2 Z <sup>0</sup> Z <sup>3</sup> Z <sup>1</sup> Y <sup>0</sup> Z 3Z <sup>0</sup> Z <sup>3</sup> Z <sup>3</sup> Y <sup>3</sup>**

**Lösung Lösung**

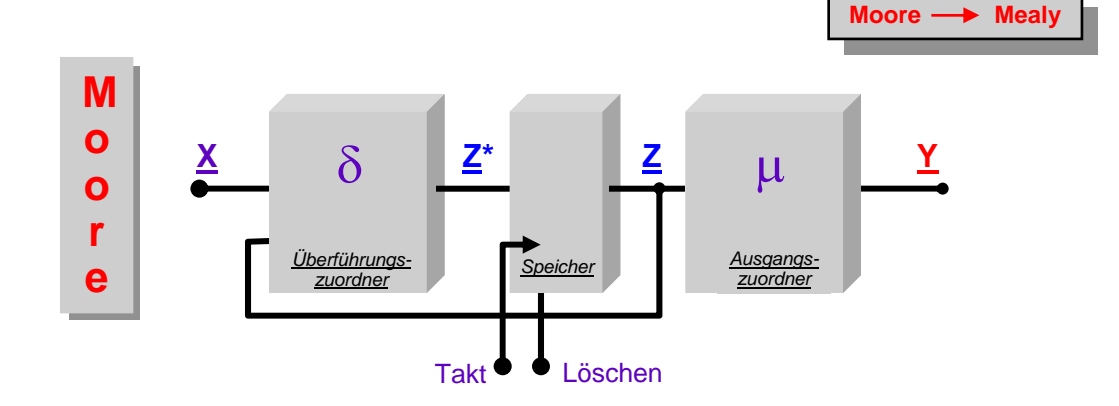

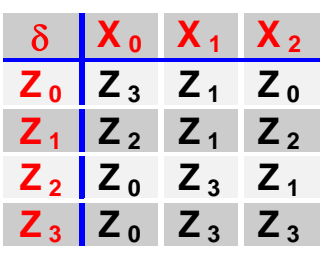

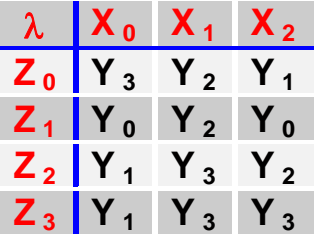

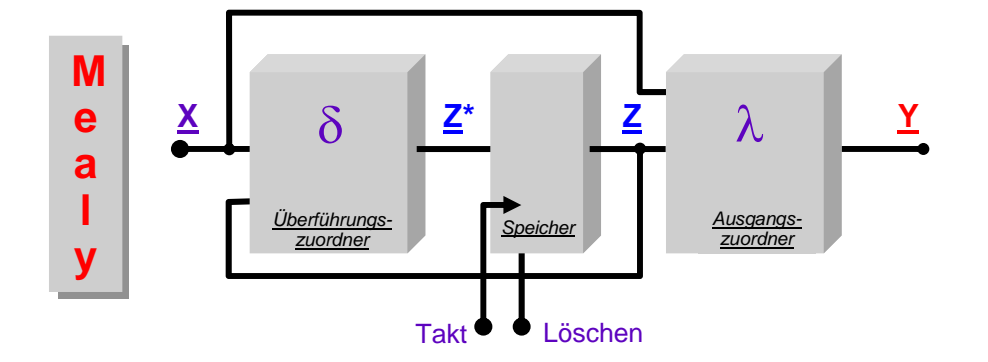

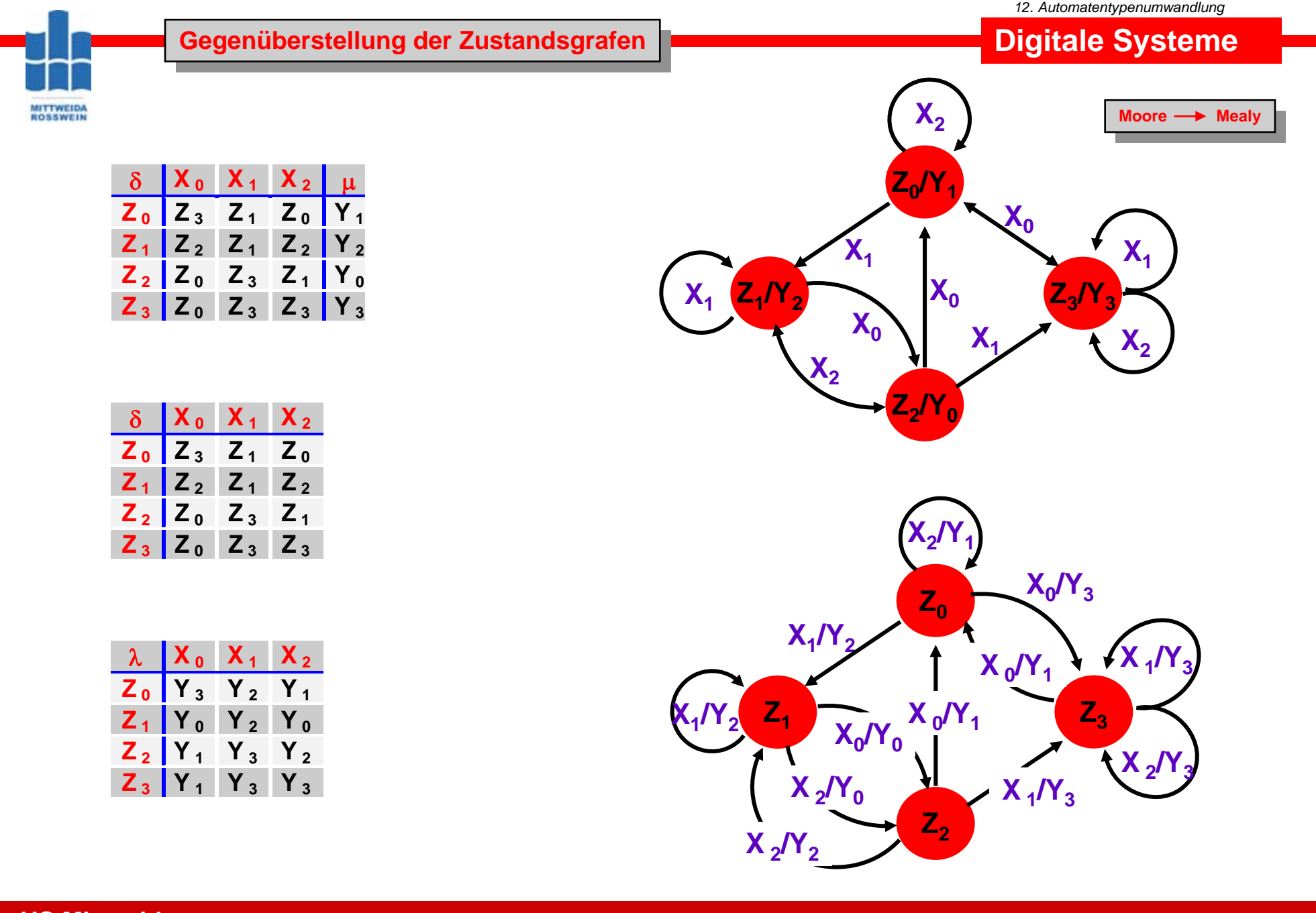

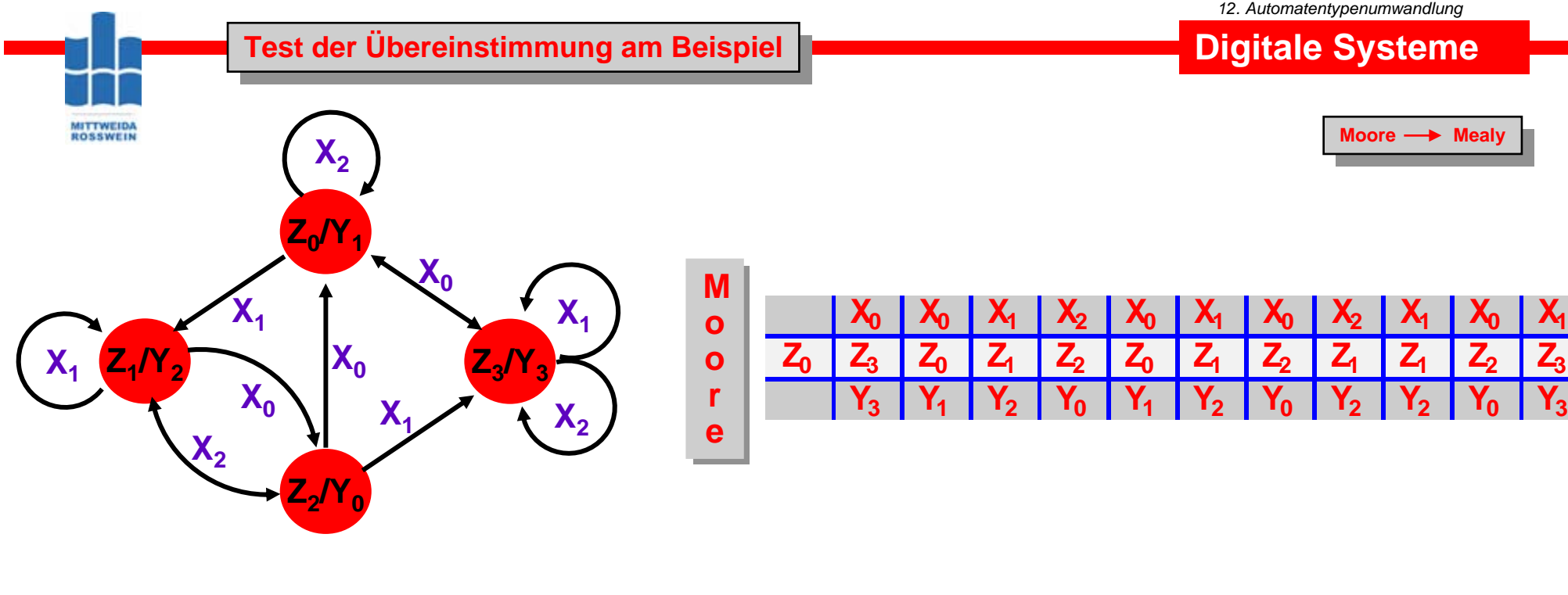

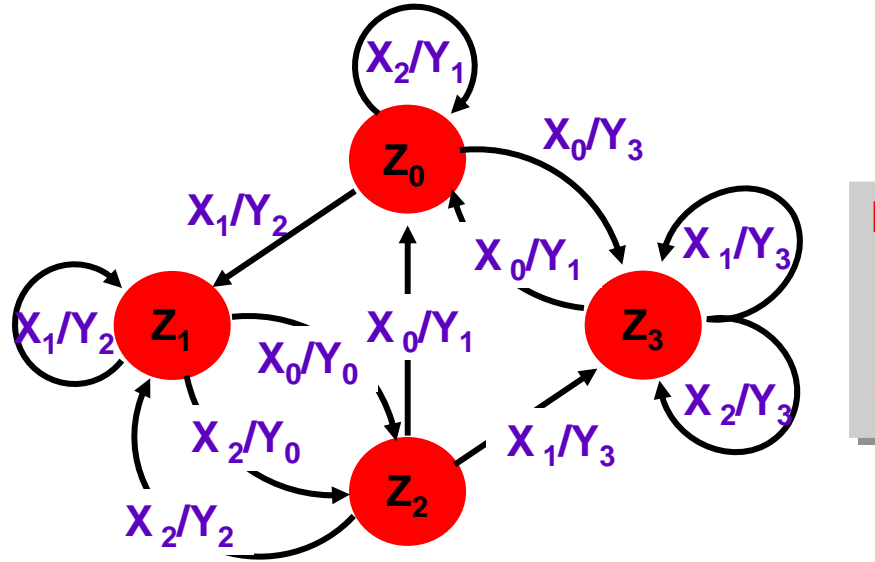

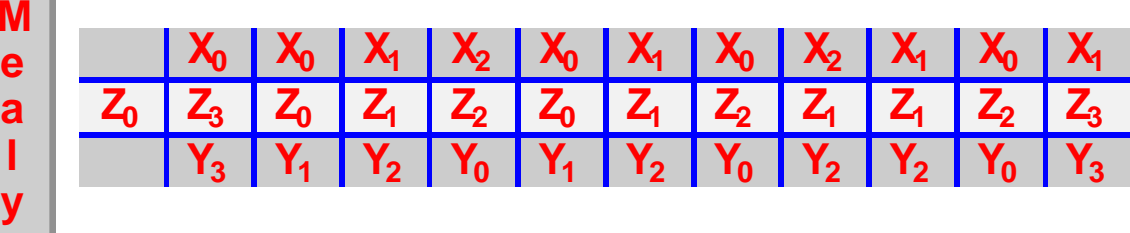

**HS Mittweida Fakultät Informationstechnik & Elektrotechnik Lehrgruppe Digitaltechnik Prof.Dr.-Ing.habil. Pfahlbusch 7**

#### **Grundlagen der Mealy --> Moore- Umwandlung**

#### **Digitale Systeme**

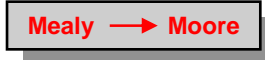

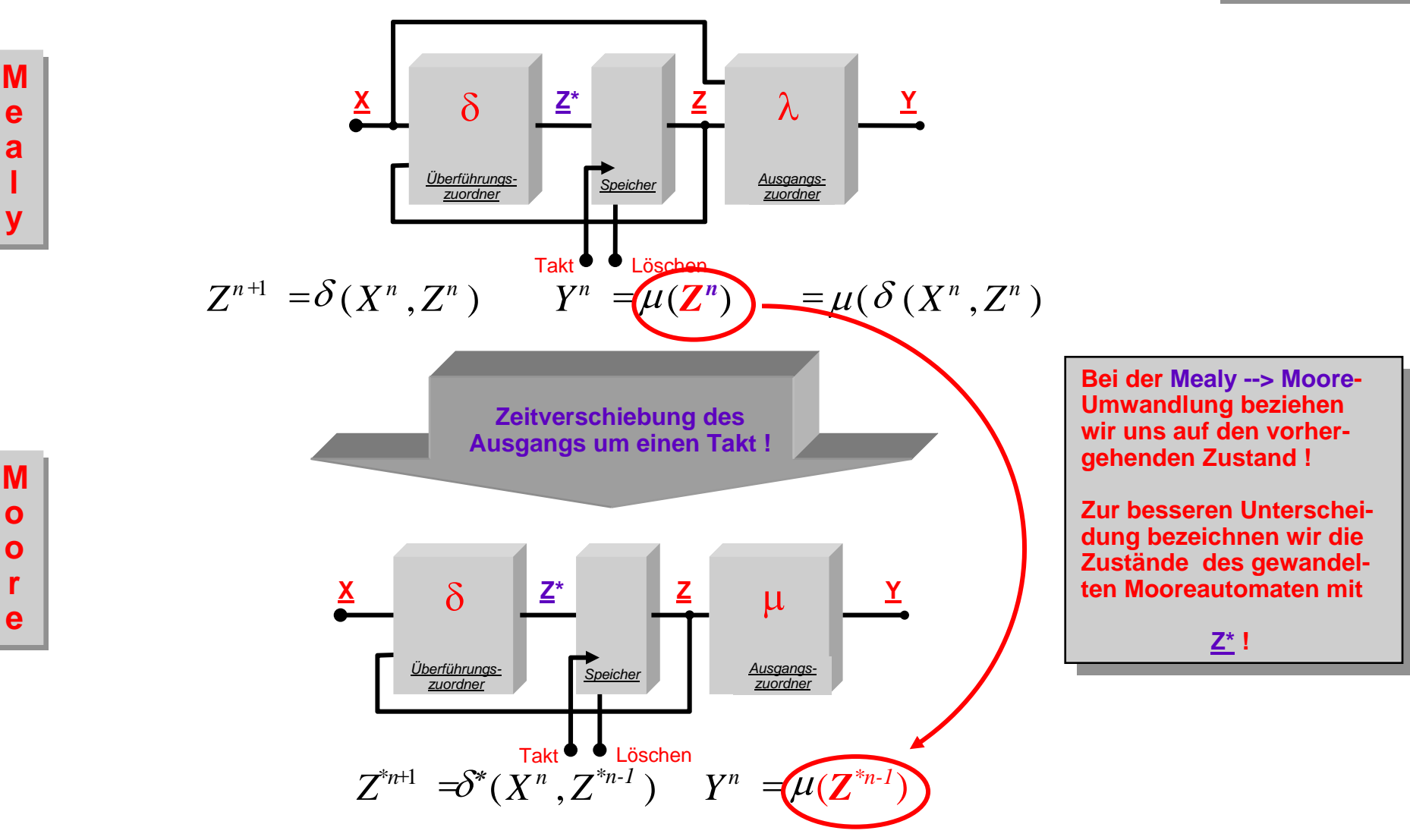

**MITTWEIDA**<br>ROSSWEIN

© Prof.Dr.-Ing.habil.H.Pfahlbusch 20. September 2001

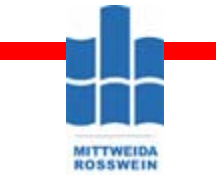

δ

**Z 0**

**Z 1**

**Z 3**

λ

**Z 0**

**Z 1**

**Z 2**

**X <sup>0</sup>**

**X <sup>0</sup>**

 $X_1$   $X_2$ 

**Z <sup>0</sup> Z <sup>3</sup> Z <sup>3</sup>**

 $X_1$   $X_2$ 

 $\mathbf{Z}_3$   $\mathbf{Z}_1$   $\mathbf{Z}_0$ 

 $\mathbf{Z}_2$   $\mathbf{Z}_1$   $\mathbf{Z}_2$ 

**Y <sup>3</sup> Y <sup>2</sup> Y <sup>1</sup>**

**Y <sup>0</sup> Y <sup>2</sup> Y <sup>0</sup>**

**Y <sup>1</sup> Y <sup>3</sup> Y <sup>2</sup>**

**Z 3 Y <sup>1</sup> Y <sup>3</sup> Y <sup>3</sup>**

**Z 2 Z <sup>0</sup> Z <sup>3</sup> Z <sup>1</sup>**

#### **Abhängigkeiten unter Berücksichtigung der Zeitverschiebung**

 $Z_0^{\dagger} = [X_0, Z_0]$  $Z_1^* = [X_0, Z_1]$ 

 $Z_2^{\text{ }z} = [X_0, Z_2]$ 

 $Z_3^{\text{I}} = [X_0, Z_3]$ 

 $Z_4^{\hat{}} = [X_1, Z_0]$ 

 $Z_5^* = [X_1, Z_1]$ 

 $Z_6^* = [X_1, Z_2]$ 

 $Z_7^* = [X_1, Z_3]$ 

 $Z_8^{\circ} = [X_2, Z_0]$ 

 $Z_9^{\circ} = [X_2, Z_1]$  $Z_{10}$ <sup>\*</sup> =  $[X_2, Z_2]$  *12. Automatentypenumwandlung*

**Digitale Systeme**

**Mealy**  $\longrightarrow$  **Moore** 

$$
\mu^*(Z^{*n}) = \lambda(X^n, Z^{n-1})
$$

$$
Z^{*n} = \delta^*(X^n, Z^{*n-1})
$$

$$
Z_{11}^* = [X_2, Z_3] \qquad \qquad Z^{*n} = [X^n, \delta(X^{n}, Z^{n-1})]
$$

Jedem Paar [X<sub>i</sub>,Z<sub>j</sub>] wird ein<br>Zustand Z<sub>j</sub> zugeordnet.<br><u>Z<sub>j</sub></u> ist die Menge der Zustände des<br>gesuchten Mooreautomaten.

© Prof.Dr.-Ing.habil.H.Pfahlbusch 20. September 2001

## **Digitale Systeme**

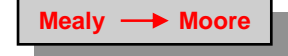

$$
Z_0^* = [X_0, Z_0]
$$
\n
$$
Z_1^* = [X_0, Z_1]
$$
\n
$$
Z_2^* = [X_0, Z_2]
$$
\n
$$
Z_3^* = [X_0, Z_3]
$$
\n
$$
Z_4^* = [X_1, Z_0]
$$
\n
$$
Z_5^* = [X_1, Z_1]
$$
\n
$$
Z_6^* = [X_1, Z_2]
$$
\n
$$
Z_7^* = [X_1, Z_3]
$$
\n
$$
Z_8^* = [X_2, Z_0]
$$
\n
$$
Z_9^* = [X_2, Z_1]
$$
\n
$$
Z_{10}^* = [X_2, Z_2]
$$
\n
$$
Z_{11}^* = [X_2, Z_3]
$$

**Format der Moore- Tabelle Format der Moore- Tabelle**

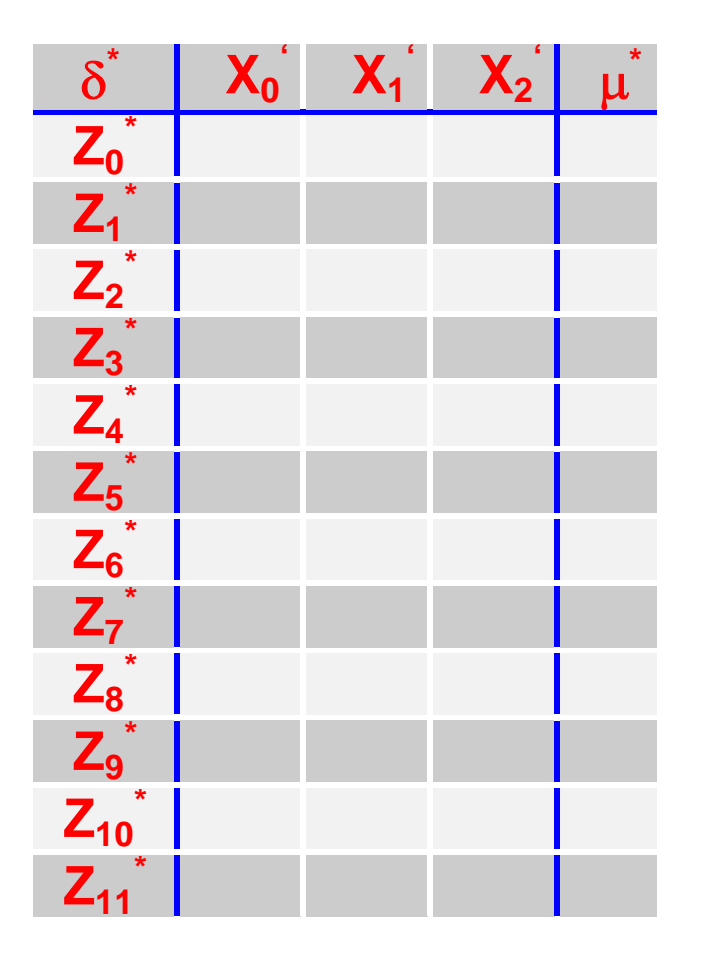

© Prof.Dr.-Ing.habil.H.Pfahlbusch 20. September 2001

**Konstruktion des Markierungsvektors 1** 

*12. Automatentypenumwandlung*

#### **Digitale Systeme**

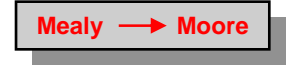

$$
Z_0^* = [X_0, Z_0] \mu^* (Z^{*n}) = \lambda (X^n, Z^{n-1})
$$
  
\n
$$
Z_1^* = [X_0, Z_1]
$$
  
\n
$$
Z_2^* = [X_0, Z_2]
$$
  
\n
$$
Z_3^* = [X_0, Z_3]
$$
  
\n
$$
Z_4^* = [X_1, Z_0]
$$
  
\n
$$
Z_5^* = [X_1, Z_1]
$$
  
\n
$$
Z_6^* = [X_1, Z_2]
$$
  
\n
$$
Z_7^* = [X_1, Z_3]
$$
  
\n
$$
Z_8^* = [X_2, Z_0]
$$
  
\n
$$
Z_9^* = [X_2, Z_1]
$$
  
\n
$$
Z_{10}^* = [X_2, Z_3]
$$
  
\n
$$
\frac{\lambda}{4} \frac{X_0}{X_1} \frac{X_1}{X_2} \frac{X_2}{X_1}
$$
  
\n
$$
Z_1^* = [X_2, Z_3]
$$
  
\n
$$
\frac{\lambda}{4} \frac{X_0}{X_1} \frac{X_1}{Y_2} \frac{X_2}{Y_0}
$$
  
\n
$$
Z_2^* \frac{X_1}{Y_1} \frac{X_3}{Y_2} \frac{X_2}{Y_0}
$$

**Z 3 Y <sup>1</sup> Y <sup>3</sup> Y <sup>3</sup>**

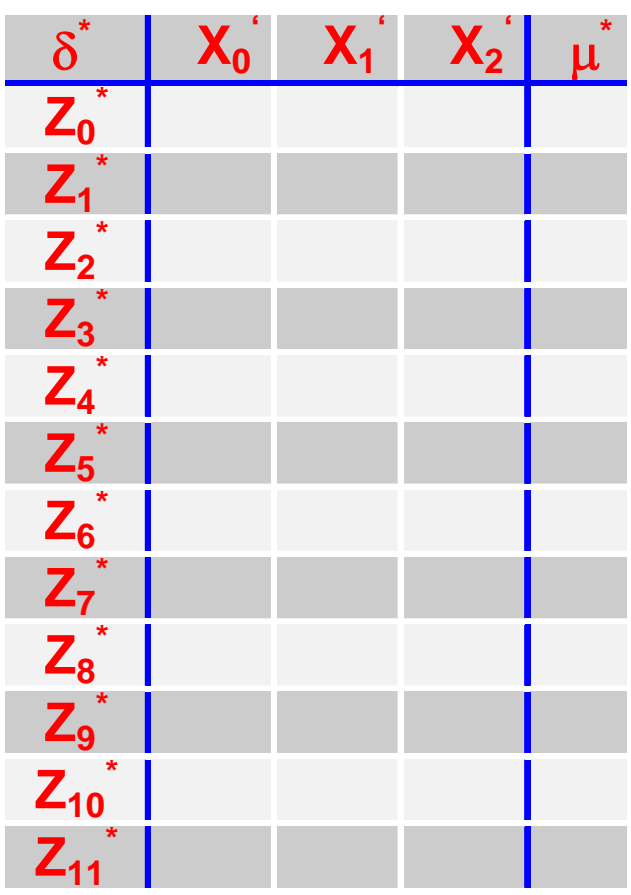

© Prof.Dr.-Ing.habil.H.Pfahlbusch 20. September 2001

**Vollständiger Markierungsvektor Vollständiger Markierungsvektor**

*12. Automatentypenumwandlung*

## **Digitale Systeme**

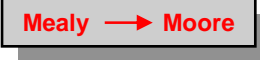

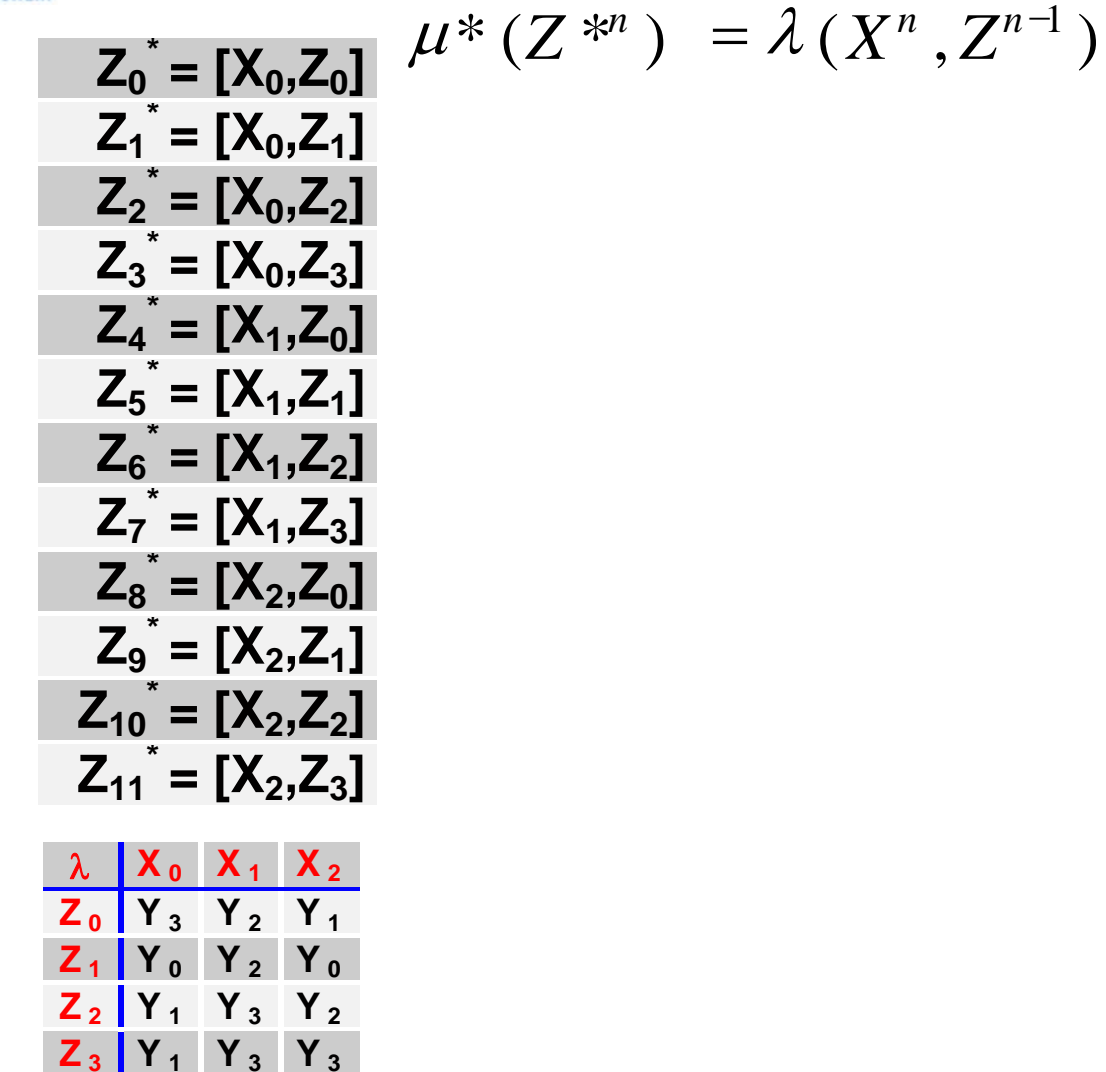

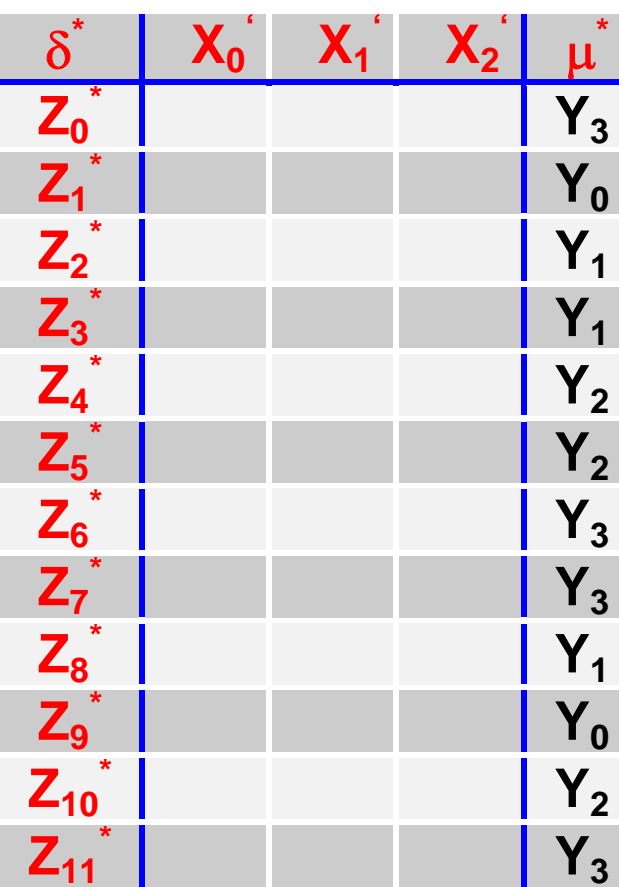

© Prof.Dr.-Ing.habil.H.Pfahlbusch 20. September 2001

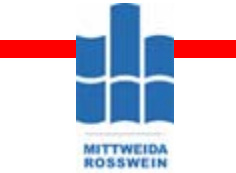

#### **Konstruktion des Folgezustandes 1**

*12. Automatentypenumwandlung*

**Digitale Systeme**

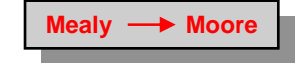

$$
\delta^*(X_0^{\bullet}, Z_0^*) = [X_0, \delta(X_0, Z_0)] = [X_0, Z_3] = Z_3
$$

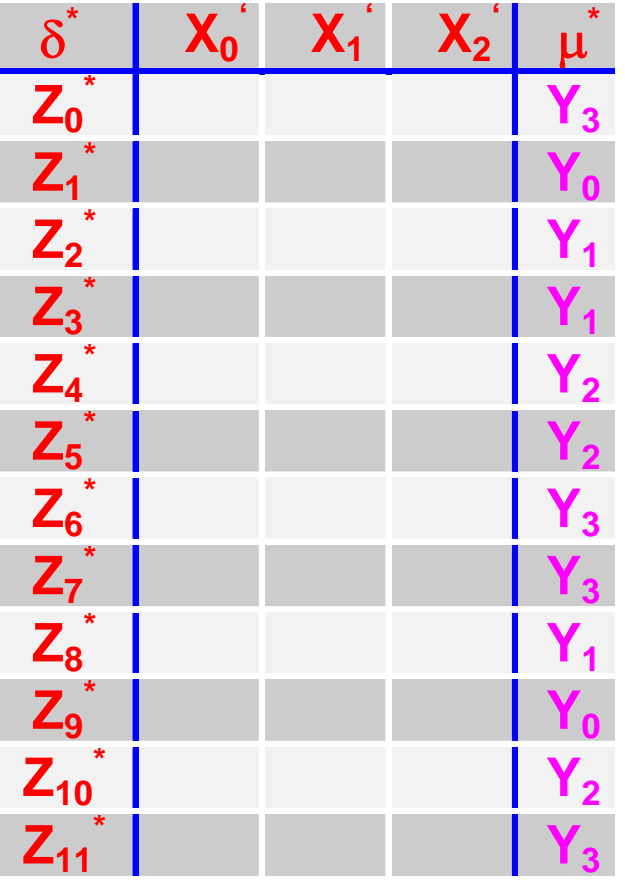

$$
Z_0^* = [X_0, Z_0]
$$
\n
$$
Z_1^* = [X_0, Z_1]
$$
\n
$$
Z_2^* = [X_0, Z_2]
$$
\n
$$
Z_3^* = [X_0, Z_3]
$$
\n
$$
Z_4^* = [X_1, Z_0]
$$
\n
$$
Z_5^* = [X_1, Z_1]
$$
\n
$$
Z_6^* = [X_1, Z_2]
$$
\n
$$
Z_7^* = [X_1, Z_3]
$$
\n
$$
Z_8^* = [X_2, Z_0]
$$
\n
$$
Z_9^* = [X_2, Z_1]
$$
\n
$$
Z_{10}^* = [X_2, Z_2]
$$
\n
$$
Z_{11}^* = [X_2, Z_3]
$$

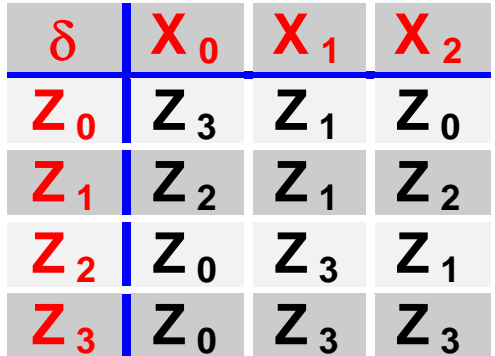

**HS Mittweida Fakultät Informationstechnik & Elektrotechnik Lehrgruppe Digitaltechnik Prof.Dr.-Ing.habil. Pfahlbusch 13**

© Prof.Dr.-Ing.habil.H.Pfahlbusch 20. September 2001

#### **Zustandsreduktion nach Hohn & Aufenkamp Zustandsreduktion nach Hohn & Aufenkamp**

#### **Digitale Systeme**

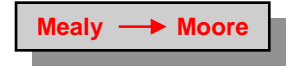

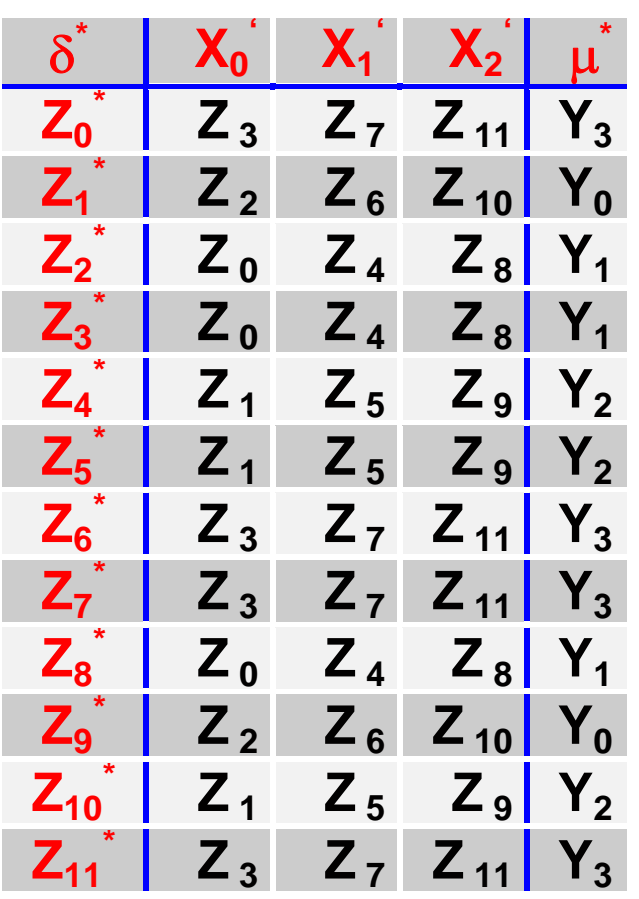

δ**\* X0' X1' X2'** <sup>μ</sup>**\***  $\sum_{n=1}^{\infty}$   $\binom{n}{n}$  $-Z_d$  $Z_4$  **-Z<sub>b</sub>**  $Z_8$  **-Z<sub>a</sub>**  $Y_1$  $Z_3^*$  |  $Z_0$  $-Z_d$  $Z_4$  **-**  $Z_6$  **Z**<sub>8</sub> **-**  $Z_6$  **Y**<sub>1</sub> **Za** $Z_8^{\circ}$  |  $Z_0$  $-Z_d$  $Z_4$  **-Z<sub>b</sub>**  $Z_8$  **-Z<sub>a</sub>**  $Y_1$  $Z_4$   $Z_1$  $-Z_c$   $Z_5$   $-Z_b$  $Z_9$   $-Z_c$   $Y_2$  $Z_5^{\circ}$  |  $Z_1$  $-Z_c$   $Z_5$   $-Z_b$  $Z_9$  **-**  $Z_c$  **Y**<sub>2</sub> **Zb** $Z_{10}$   $Z_1$  $-Z_c$   $Z_5$   $-Z_b$  $Z_9$  **-Z<sub>c</sub>**  $Y_2$  $Z_c \parallel Z_1$  $Z_2$  **-**  $Z_6$  **-**  $Z_6$  **-**  $Z_8$  **Z**<sub>10</sub> **-**  $Z_6$ **Y<sub>0</sub>**  $Z_9^*$  |  $Z_2^*$  $-Z_a$   $Z_6$   $-Z_a$   $Z_{10}$   $-Z_b$ **Y**<sub>0</sub>  $Z_0^{\dagger}$  |  $Z_3$  $-Z_a$   $Z_7$   $-Z_d$  $\overline{Z_{11}}$   $\overline{\phantom{Z}}$   $\overline{\phantom{Z}}$   $\overline{\$  $Z_6^*$  |  $Z_3$  $-Z_a$   $Z_7$   $-Z_d$  $Z_{11}$  **- Z<sub>d</sub>** Y<sub>3</sub>  $Z_7^*$  |  $Z_3$  $-Z_a$   $Z_7$   $-Z_d$  $Z_{11}$  **- Z<sub>d</sub>**  $Y_3$  $\mathsf{Z}_{\mathsf{d}}$  $Z_{11}$   $Z_3$  $-Z_a$   $Z_7$   $-Z_d$  $Z_{11}$  **- Z<sub>d</sub>**  $Y_3$ 

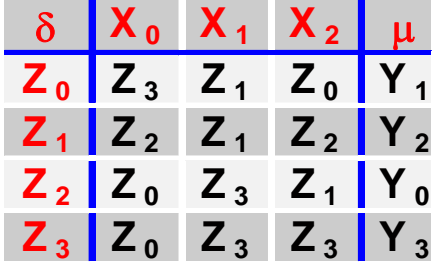

**Lösung ! Lösung !**